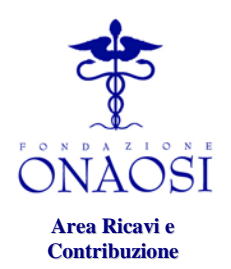

**\*\*\*\***

**Ufficio Contribuzione Obbligatoria e Volontaria**

# **ISTRUZIONI (Circolare EP - n. 5/2017) per la compilazione della denuncia semestrale (schema tecnico)**

# Contribuzione obbligatoria ONAOSI

*AVVERTENZA IMPORTANTE - Il file formato excel relativo alla denuncia semestrale (schema tecnico excel 2017) è scaricabile dal sito [www.onaosi.it](http://www.onaosi.it/) (Area contributiva-Sezione Enti - Circolare ed istruzione adempimenti).*

*Il file excel non deve essere assolutamente modificato nella sua struttura.*

**\* \* \***

# **FOGLIO 1 = ENTE**

### **ANNO**

Indicare l'anno di competenza della denuncia in oggetto (ad esempio: 2016, 2015 etc). **PERIODO**

Indicare 6 se si sta segnalando il I° semestre (dati relativi al periodo 1 gennaio-30 giugno); 12 se si sta segnalando il II° semestre (dati relativi al periodo 1 luglio-31 dicembre).

### **CODICE ENTE**

Indicare il codice anagrafico attribuito dall'ONAOSI.

### **DENOMINAZIONE ENTE**

Indicare la ragione sociale o comunque la denominazione dell'Ente.

### **CODICE FISCALE ENTE**

Riportare il numero di Codice Fiscale o quello di Partita IVA attribuiti dall'Agenzia delle Entrate.

# **INDIRIZZO ISTITUZIONALE POSTA ELETTRONICA CERTIFICATA**

Indicare l'indirizzo di posta elettronica certificata

# **INDIRIZZO UNITA' OPERATIVA (U.O.)**

Indicare via, numero civico, cap, comune e provincia dell'unità operativa (U.O.).

# **DATI DEL RESPONSABILE DELL' UNITA' OPERATIVA (U.O.)**

Indicare il nominativo del responsabile dell'Unità Operativa ed i relativi recapiti (telefono, fax e mail **non certificata**).

# **DATI RESPONSABILE DEL PROCEDIMENTO**

Indicare il nominativo del responsabile del procedimento o della persona che si occupa dell'invio della denuncia semestrale con i relativi recapiti (telefono, fax e mail **non certificata**).

# **TIPOLOGIA CONTRATTO COLLETTIVO NAZIONALE APPLICATO**

Indicare gli estremi di ciascun Contratto Collettivo Nazionale di Lavoro applicato (o normativa di riferimento, in caso di personale non contrattualizzato) e degli articoli normativi (e/o relativi allegati) che evidenziano la retribuzione tabellare annua lorda presa a riferimento.

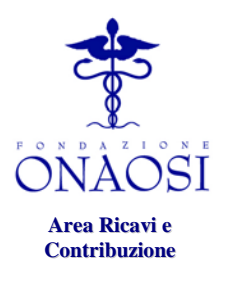

**\*\*\*\***

**Ufficio Contribuzione** 

# **Obbligatoria e Volontaria FOGLIO 2 = CONTRIBUZIONE**

**ANNO, PERIODO e CODICE ENTE.** *Vengono riportati in automatico a seguito della compilazione precedentemente effettuata nel Foglio 1 (Ente).* 

### **Colonna 0 = Codice Fiscale**

Indicare il codice fiscale del sanitario assoggettato a trattenuta ONAOSI.

### **Colonna 1 = Somme relative a periodi precedenti**

Compilazione bloccata da ONAOSI. Debiti e/o crediti del dipendente, relativi a periodi precedenti a quello di competenza, devono essere segnalati nel Foglio di lavoro denominato *"Conguagli" (v. oltre)*.

### **Colonna 2 = mese 1 / mese 6**

Indicare l'importo effettivamente trattenuto a ciascun sanitario per ciascun mese. La numerazione dei mesi - da 1 a 6 – è la stessa sia per il  $I^{\circ}$  che per il  $I^{\circ}$  semestre. Ad esempio, MESE 1 indica Gennaio per il I° semestre e Luglio per il II° semestre.

### **Colonna 3 = Credito relativo al semestre di riferimento (competenza)**

L'eventuale importo a credito\* verrà calcolato e inserito in automatico nella colonna 3 qualora la differenza fra la colonna 5 e la colonna 4 abbia valore positivo.

### **Colonna 4 = Totale dovuto periodo di riferimento (competenza)**

Indicare quanto dovuto per il solo semestre di riferimento (competenza) calcolato sulla base della colonna 8 (Imponibile lordo semestrale).

### **Colonna 5 = Totale trattenuto periodo di riferimento (competenza)**

Indica in automatico il totale trattenuto nel semestre di riferimento (competenza), ovvero la somma delle trattenute mensili (da mese 1 a mese 6).

### **Colonna 6 = Debito relativo al semestre di riferimento (competenza)**

L'eventuale importo a debito\* verrà calcolato e inserito in automatico nella colonna 6 qualora la differenza fra la colonna 5 e la colonna 4 abbia valore negativo.

\* I rispettivi debiti/crediti risultanti nelle colonne 6 e 3 dovranno essere compensati nel semestre successivo mediante compilazione del Foglio di lavoro denominato *"Conguagli"*.

### **Colonna 7= EVENTI (Tipo-Data)**

Per ciascun evento riportare il relativo codice numerico e la data corrispondente all'evento segnalato (ad esempio: cessazione per quiescenza in data 31/01/2016 Evento 3 data 31/01/2016).

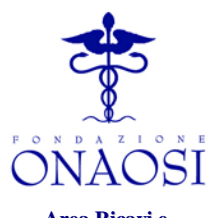

**Area Ricavi e Contribuzione**

**\*\*\*\***

# Si riporta di seguito **l'elenco degli eventi con relativo codice numerico:**

**Ufficio Contribuzione** 

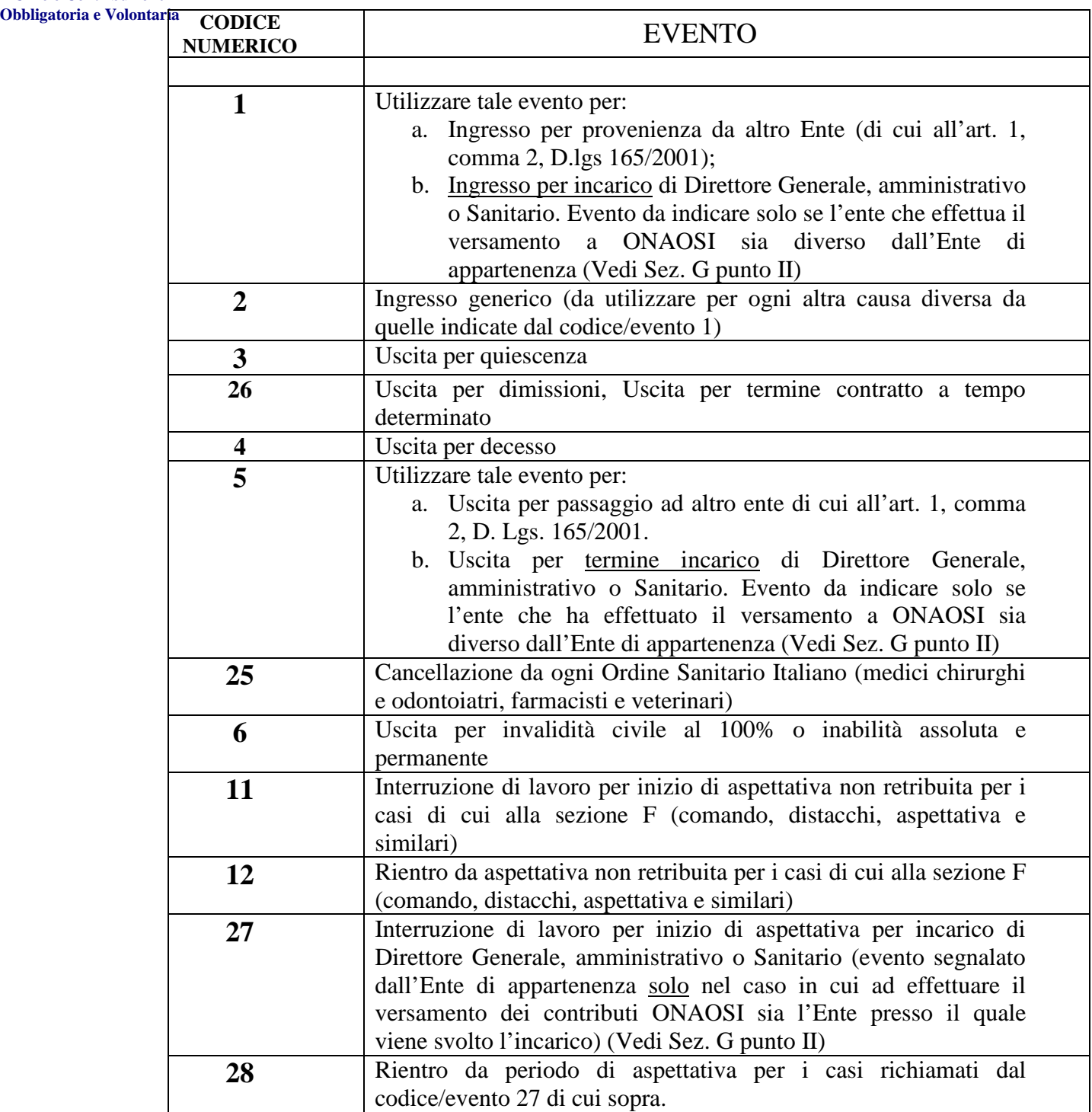

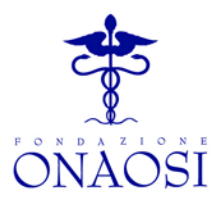

**Area Ricavi e Contribuzione**

**\*\*\*\***

**Ufficio Contribuzione** 

### **Colonna 8= Imponibile Lordo**

**Obbligatoria e Volontaria** Calcolare la trattenuta sull'imponibile maturato nel semestre di riferimento. Indicare l'imponibile lordo semestrale utilizzato per il calcolo della trattenuta mensile *(sulla base della retribuzione tabellare annua lorda inclusa la tredicesima mensilità).*

### **Colonna 9= Misura %**

Indicare la misura percentuale contributiva applicata (0,34% o 0,38%) all'imponibile lordo semestrale di riferimento (sulla base della retribuzione tabellare annua lorda).

Il contributo è calcolato in misura percentuale  $(0,34\% - 0,38\%)$  sulla retribuzione tabellare annua lorda e, pertanto, occorre: A) determinare il contributo annuale **2017** applicando la misura percentuale alla retribuzione annua tabellare lorda; B) dividere il contributo annuale per 13, ottenendo 1/13 (un tredicesimo); C) imputare il predetto un 1/13 (un tredicesimo) a ciascun mese, eccettuato l'ultimo del II° semestre (luglio-dicembre), al quale saranno imputati 2/13 (due tredicesimi).

# **FOGLIO 3 = RIFERIMENTI ANAGRAFICI**

Indicare **solo** le variazioni intervenute nelle posizioni dei contribuenti nel semestre di competenza per le seguenti ipotesi:

1. Variazione anagrafica o variazione dati albo professionale;

2. Nuovi ingressi

# **FOGLIO 4 = RIFERIMENTI VERSAMENTO**

Le informazioni contenute nel presente foglio, sono suddivise in due sezioni: la **Sezione A** che riepiloga le posizioni contributive dipendenti/Ente e la **Sezione B** che riassume il rapporto Ente/ONAOSI.

# **SEZIONE A) dipendenti/Ente**

Tutti gli importi della Sezione A sono correlati ai dati inseriti nel foglio "Contribuzione" e sono automaticamente trasferiti ed imputati alle singole voci di seguito specificate:

### **a. Totale dovuto periodo di riferimento (competenza)**

Viene riportata in automatico la somma della colonna 4 "Totale dovuto periodo di riferimento (competenza)" del foglio *"Contribuzione"*;

### **b. Totale trattenuto periodo di riferimento (competenza)**

Viene riportata in automatico la somma della colonna 5 "Totale trattenuto periodo di riferimento (competenza)" del foglio *"Contribuzione"*;

# **c. Debito/Credito periodo di riferimento (competenza)**

Viene riportata in automatico la differenza tra la Colonna 6 e la colonna 3 del foglio "Contribuzione":

(*Debito semestre di riferimento)* – (*Credito semestre di riferimento)*; Qualora i crediti fossero maggiori dei debiti si evidenzierà un saldo con segno negativo;

4

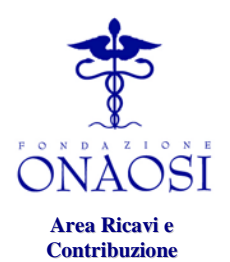

**\*\*\*\***

**Ufficio Contribuzione Obbligatoria e Volontaria**

### **d. Saldo foglio "CONGUAGLI"**

Viene riportata in automatico la differenza tra la Colonna 1 e la Colonna 2 del foglio *"Conguagli":*

(*Debito periodi precedenti*) – (*Credito periodi precedenti*).

Qualora i crediti fossero maggiori dei debiti si evidenzierà un saldo con segno negativo;

### **Sezione B) Ente/ONAOSI**

Questa sezione riassume la posizione Ente/ONAOSI

### **1. Totale Dovuto Periodo di riferimento (competenza)**

Viene riportata in automatico la somma della colonna 4 "Totale dovuto periodo di riferimento (competenza)" del foglio *"Contribuzione"* (coincide con l'importo indicato nella riga a).

### **2. Versamento Periodo di Riferimento**

Indicare il versamento relativo al semestre di riferimento (competenza)**.**

### **3. Debito/Credito Ente semestri precedenti**

Indicare il Debito/Credito dell'Ente verso ONAOSI sorto in semestri precedenti a quello di riferimento. Di norma tale voce corrisponde al saldo indicato nella riga 7 della Sezione B del foglio "Riferimenti Versamento" relativo alla denuncia del semestre precedente.

### **4. Versamento Debiti Ente semestri precedenti**

Indicare il versamento relativo al debito Ente derivante da semestri precedenti a quello di riferimento.

### **5. Totale versamento**

Indicare l'importo derivante dalla somma algebrica della riga 2 e della riga 4 della Sezione B (versamento del periodo di riferimento +/- versamento debiti Ente semestri precedenti).

### **6. Data di disposizione di pagamento**

Indicare la data di disposizione del versamento.

### **7. Saldo Debito/Credito Ente**

Viene riportata in automatico l'eventuale differenza tra il totale da versare (riga 1 +/- riga 3 della sezione B) e la riga 5 "totale versamento".

### **FOGLIO 5= CONGUAGLI**

#### **Colonna 0 =Codice Fiscale**

Inserire il Codice Fiscale del dipendente interessato alla segnalazione del debito/credito per i semestri precedenti.

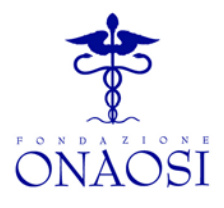

**Area Ricavi e Contribuzione**

### **Colonna 1 = Debito semestri precedenti**

**\*\*\*\* Ufficio Contribuzione Obbligatoria e Volontaria** codice fiscale e relativo importo, per quanti sono i semestri oggetto di conguaglio. Riportare gli importi conguagliati relativi a debiti di semestri precedenti. Gli importi conguagliati possono riferirsi ad uno o più semestri; in tal caso compilare tante righe, con

### **Colonna 2= Credito semestri precedenti**

Riportare gli importi conguagliati relativi a crediti maturati in semestri precedenti. Gli importi conguagliati possono riferirsi ad uno o più semestri; in tal caso compilare tante righe, con codice fiscale e relativo importo, per quanti sono i semestri oggetto di conguaglio.

### **Colonna 3= Semestre di riferimento**

Indicare 6 per il primo semestre, 12 per il secondo.

### **Colonna 4= Anno di riferimento**

Indicare l'anno di riferimento al quale si riferisce il conguaglio

### **ATTENZIONE!**

- 1. Se il conguaglio interessa un dipendente presente anche nella denuncia del semestre di riferimento (competenza), il codice fiscale dovrà risultare sia nel foglio *"Contribuzione"* con evidenza delle trattenute effettuate nel semestre di riferimento (competenza) che nel foglio *"Conguagli"* con evidenza solamente degli importi a debito e/o credito dei semestri precedenti.
- 2. Qualora invece il conguaglio interessi un dipendente non presente nel foglio *"Contribuzione"* della denuncia semestrale di riferimento (competenza) - ad esempio perché non più dipendente dell'Ente - il codice fiscale ed il relativo importo conguagliato va riportato solamente nel foglio *"Conguagli"*.

\* \* \* \* \* \* \* \* \* \*